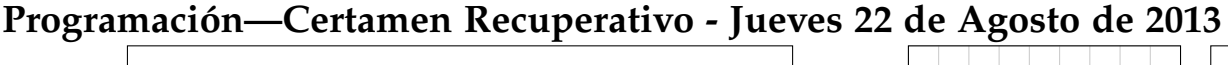

Nombre: Nombre: Rol:

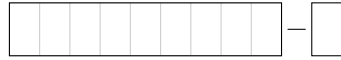

**1.** [30 %] Indique qué es lo que imprimen los siguientes programas.

```
1 = [('a', 1), ('b', 2), ('c', 3)]for e in l:
        print e[0]*e[1]
```
**for** i **in range**(2,5,2): **for** j **in range**(5,3,-1): **print** j,'/',i,'es',j/i, **print** 'y sobra',j %i

```
p = "x; 35; y; 65; z; 60; w; 65"x = \text{map}(int, p.\text{split}(t', t')[1::2])for i in range(2,len(x)):
         print sum(x[:i])
```

```
p = 'onomatopeya'
c = set(p)
d = set(p.split('o'))
print c & d
```
## **Preguntas de archivos**

1. Considere el archivo quijote.txt. Indique en el cuadro de más abajo cómo queda el archivo nuevo.txt al ejecutar el siguiente segmento de código:

```
libro = open('quijote.txt','r')
encriptado = open('nuevo.txt','w')
for i in libro:
        i=i.replace('A','4')
        i=i.replace('E','3')
        i=i.replace('I'','1')
        i=i.replace('O','0')
        encriptado.write(i)
libro.close()
encriptado.close()
```

```
quijote.txt
```
EN UN LUGAR DE LA MANCHA, DE CUYO NOMBRE NO QUIERO ACORDARME, NO HA MUCHO TIEMPO QUE VIVIA UN HIDLAGO DE LOS DE LANZA EN ASTILLERO, ADARGA ANTIGUA, ROCIN FLACO Y GALGO CORREDOR

2. Indique en el cuadro de más abajo cómo queda el archivo output.txt después de ejecutar el siguiente segmento de código:

```
def f(x,y):
        return int((x**2+y**2)**0.5)a = open('data.txt')
b = open('output.txt', 'w')for line in a:
        x, y = line. strip() .split()d = f(int(x),int(y))
        b.write(str(d)+'\n')
a.close()
b.close()
```
data.txt

1 2 3 4

5 6

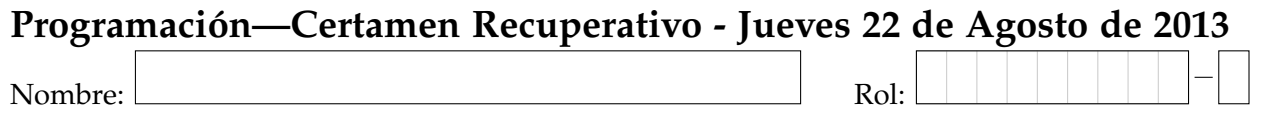

**2.** [35%] La línea aérea LANX desea premiar a sus pasajeros frecuentes incrementando sus kilómetros Lanx-Pass de acuerdo al kilometraje acumulado a la fecha. Para ello, cuenta con el archivo pasajeros.txt con campos separados por : con la siguiente estructura: rut:nombre:kilometraje, tal como se muestra en el siguiente ejemplo:

```
10043499-7:Javier Diaz:553450
7655511-7:Sebastian Rojas:134987
17273221-4:Elizabeth Bugueno:342021
18653834-4:Benjamin Bueno:2000
```
Considere que el archivo anterior puede tener muchos datos. Lo anterior es sólo un ejemplo.

*a*) Desarrolle la función crear\_lista(nombre\_archivo) que reciba como parámetro el nombre del archivo y retorne un lista de tuplas con los datos de cada pasajero. **El campo kilometraje debe transformarse a entero.**

```
>>>crear_lista("pasajeros.txt")
[('10043499-7', 'Javier Diaz', 553450),
 ('7655511-7', 'Sebastian Rojas', 134987),
 ('17273221-4', 'Elizabeth Bugueno', 342021)
 ('18653834-4', 'Benjamin Bueno', 2000)]
```
*b*) Desarrolle la función kilometraje(lista) que reciba como parámetro la lista creada anteriormente, incremente en ella el kilometraje de cada pasajero de acuerdo a la siguiente tabla y que retorne la lista actualizada:

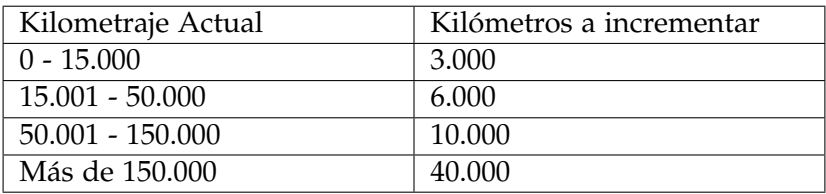

```
>>>kilometraje(lista)
[('10043499-7', 'Javier Diaz', 593450),
 ('7655511-7', 'Sebastian Rojas', 144987),
 ('17273221-4', 'Elizabeth Bugueno', 382021)
```
- ('18653834-4', 'Benjamin Bueno', 5000)]
- *c*) Desarrolle la función escribir\_archivo(nombre\_archivo, lista) que reciba como parámetros un nombre de archivo de salida y la lista actualizada. La función debe guardar la informacion contenida en la lista en un archivo con el mismo formato que el archivo original, es decir, ´ rut:nombre:kilometraje.

```
>>>escribir_archivo("salida.txt", lista)
```

```
10043499-7:Javier Diaz:593450
7655511-7:Sebastian Rojas:144987
17273221-4:Elizabeth Bugueno:382021
18653834-4:Benjamin Bueno:5000
```
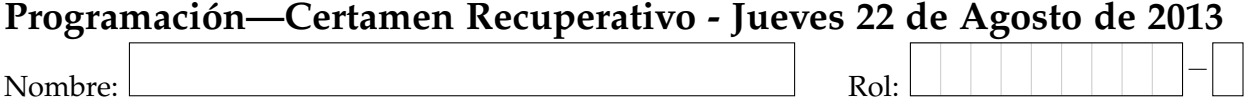

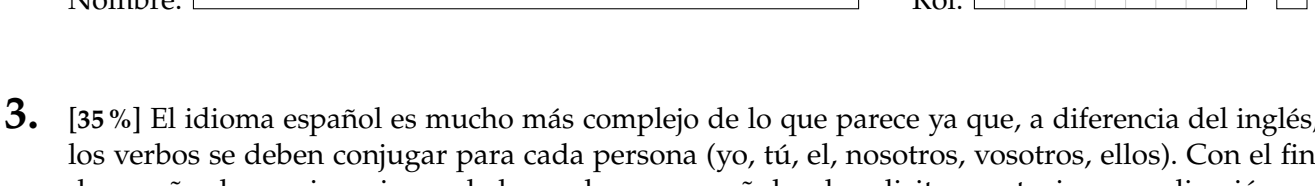

de enseñar las conjugaciones de los verbos en español se le solicita construir una aplicación en Python. Para ello cuenta con el archivo verbos.txt que, por cada línea, tiene la información de un verbo, separada por ;. El formato es el siguiente: verbo\_infinitivo;conjugaciones. A su vez, las conjugaciones vienen separadas por , . El siguiente es un ejemplo del archivo verbos.txt:

```
ser;soy,eres,es,somos,sois,son
ver; veo, ves, ve, vemos, veis, ven
ir;voy,vas,va,vamos,vais,van
```
Considere que el archivo puede tener muchos datos. Lo anterior es sólo un ejemplo.

Adicionalmente, cuenta con la informacion de pronombres en el siguiente diccionario, que relacio- ´ na cada pronombre con su posición o columna, dentro de cada línea del archivo verbos.txt.

pronombres =  $\{ 'yo': 0, 'tu': 1, 'el': 2, 'nosotros': 3, 'vosotros': 4, 'ellos': 5 \}$ 

a) Escriba la función leer\_archivo\_verbos (archivo\_verbos), la cual recibe como parámetro un string archivo\_verbos que especifica el nombre del archivo en donde se encuentra la información de los verbos, y que retorne un diccionario cuya clave es el verbo en infinitivo y el valor es una lista con todas las conjugaciones que tiene.

```
>>>leer_archivo_verbos("verbos.txt")
{'ver': ['veo', 'ves', 've', 'vemos', 'veis', 'ven'],
 'ser': ['soy', 'eres', 'es', 'somos', 'sois', 'son'],
 'ir' : ['voy', 'vas', 'va', 'vamos', 'vais', 'van']}
```
b) Escriba la función conjugar\_frase(frase,pronombres,verbos), que recibe un string frase que representa una frase sin conjugar, el diccionario con los pronombres y el diccionario verbos el cual corresponde al diccionario obtenido en la función anterior. Debe retornar la frase conjugada correctamente, según el pronombre dado. Guíese por el ejemplo.

```
>>>conjugar_frase("yo ser", pronombres, verbos)
'yo soy'
>>>conjugar_frase("el ir", pronombres, verbos)
'el va'
```
*c*) Desarrolle la función frases\_conjugadas (frases, pronombres, verbos), que recibe una lista de frases sin conjugar, el diccionario de pronombres y el diccionario verbos que se obtiene a partir de la función leer\_archivo\_verbos ("verbos.txt"). La función no tiene retorno, pero dentro de ella se debe crear un nuevo archivo, llamado frases.txt, en donde cada línea representa cada frase conjugada.

```
>>>frases = ["yo ser", "el ir", "nosotros ver"]
>>>frases_conjugadas(frases, pronombres,verbos)
```
yo soy el va nosotros vemos

La función no debe retornar nada, simplemente realizar la operación anteriormente descrita.